# **NAME**

faxalter − alter parameters of a *HylaFAX* job queued for transmission

## **SYNOPSIS**

**faxalter** [ *options* ] *id*...

# **DESCRIPTION**

*faxalter* changes the state of one or more *HylaFAX* jobs that are queued for transmission. Numerous parameters can be altered; see the options below.

An *id* is a number that identifies a *job* that has been submitted to *HylaFAX*; these numbers are printed by *sendfax*(1) when jobs are queued for transmission and can also be displayed with *faxstat*(1). Unprivileged users can alter the parameters of jobs that they own; clients with administrative privileges on a server can manipulate any job (see the **−A** option below). The user may be specified by the **FAXUSER** environment variable. By default, *faxalter* contacts the facsimile server on the host specified in the **FAXSERVER** environment variable; but consult the **−h** option for more information.

## **OPTIONS**

**−a** *time* Specify a new time to send a job. The syntax for specifying a time is the same as used by *sendfax*(1) (and *at*(1)).

**−d** *destination*

Change the destination number to *destination*.

- **−h** *host* Force the server to be contacted on a specific *host*. The *host* may be either a symbolic name or a network address. If no **−h** option is supplied, *faxalter* uses the FAXSERVER environment variable to identify the *HylaFAX* server to contact. If this variable is not set, then *faxalter* checks for a setting in the configuration files (first in the per-user file and then in the systemwide file). If all of the above fails, then *faxalter* attempts to contact a server on the machine where it is run.
- **−A** Use administrative privileges; *faxalter* will prompt for the password to set administrative privileges.
- **−k** *time* Specify a new time to kill a job; the syntax is the same as used for the **−a** option.
- **−m** *modem*

Assign/reassign the jobs to the specified *modem*. Specifying ''any'' for *modem* causes the jobs to be scheduled for any available modem.

- **−p** The jobs should be *pushed*; that is, they should be requeued with a time-to-send as the current time (this is equivalent to ''−a now'').
- **−P** *pri* Set the scheduling priority for the specified jobs. The priority is an integer value in the range 0-255; lower values give a job higher priority. The default scheduling priority for a job is 127 and priorities are recalculated after each attempt to process a job.
- **−r** Resubmits a job. This will duplicate any job that is in either the send queue or in the done queue. When resubmitting jobs that are past their killtime the **-k** option should also be used to specify a new time to kill the job.
- **−t** *tries* Set the maximum number of times the server should call the remote fax machine.
- **−n** *scheme* Select a notification scheme to use for the specified jobs. Possible schemes are: ''*none*'' for no notification (default), ''*when done*'' for notification when the job is completed, ''*when requeued*'' for notification when the job is requeued after a failed transmission attempt. The **−Q**, **−D**, and **−R** options are shorthand for these notification schemes, respectively. One can also leave off ''*when*'' when using the **−n** option; e.g., ''*done*'' instead of ''*when done*''.
- **−v** Trace the protocol exchanges between *faxalter* and the remote *hfaxd* process. Tracing information is written to the standard output.
- **−Z** *range* Change the page range to be faxed to *range*

## **CONFIGURATION PARAMETERS**

*faxalter* reads configuration information from the file **/usr/local/lib/fax/hyla.conf** and then from the file **˜/.hylarc**. Configuration files follow the conventions described in *hylafax-client*(1). The following configuration parameters are recognized:

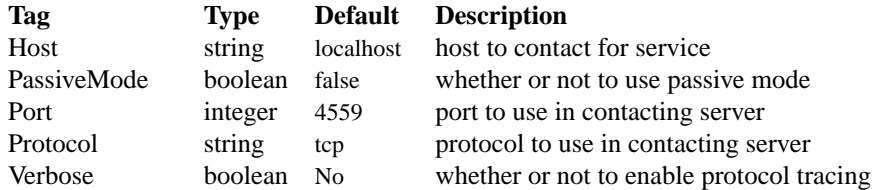

The configuration parameters are explained below:

**Host** The host to contact for service. (Equivalent to the **−h** option.)

#### **PassiveMode**

Whether or not to use passive mode in communication with the server.

**Port** The network port to contact for service. (Equivalent to the **−h** option.)

**Protocol** The name of the communication protocol to use when contacting a server. (Equivalent to the **FAXSERVICE** environment variable.)

**Verbose** Control protocol tracing. (Equivalent to the **−v** option.)

# **NOTES**

Setting a job's killtime without also setting the time to send may cause the wrong value for the killtime to be sent. This is because the killtime is calculated as the difference in time between the killtime and time to send: and if the time to send is not specified, then *faxalter* uses the current time instead of querying the server for the job's time to send.

*faxalter* suspends a job before attempting to alter its state. If a job is active when a suspend request is made there may be a delay while waiting for the job to enter a consistent state where it can be suspended. If *faxalter* is interrupted during this time then jobs may be left suspended.

*faxalter* requeues the job. This means that the job will end up at the bottom of the queue for the job's priority. Thus, when queues are heavy an adjustment of the job's killtime may need to be considered when altering any other parameter.

*faxalter* only understands how to alter a subset of the available job parameters; there are many more clientcontrollable parameters that can only be modified by communicating directly with the server using the underlying protocol.

The continued use of the *at*(1)-style notation for specifying times is questionable (it was done for backwards compatibility).

## **SEE ALSO**

*hylafax-client*(1), *sendfax*(1), *faxrm*(1), *faxstat*(1), *hfaxd*(8C)